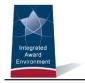

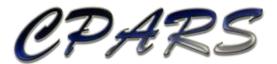

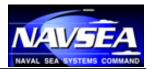

**CPARS Release Notes** Dashboard Version 5.0.2

December 20, 2015

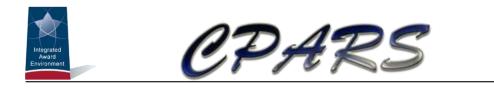

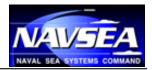

## Change Log

| Version # | Date of Change | Section | Description of Change | Changed By |
|-----------|----------------|---------|-----------------------|------------|
| 1         | 12/20/2015     | All     | Initial Draft         | NSLC       |

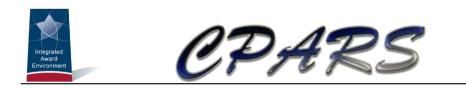

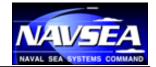

## **Table of Contents**

| Change Log        | 2 |
|-------------------|---|
| Table of Contents |   |
| Overview          | 4 |
| Release Notes     | 4 |

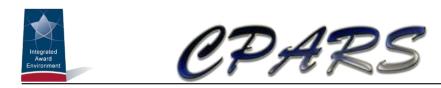

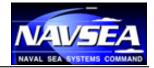

## **Overview**

With each software release, we work to improve the Contractor Performance Assessment Reporting System (CPARS) and Federal Awardee Performance and Integrity Information System (FAPIIS) user experience and improve the quality of information available from CPARS and FAPIIS. We do this through a combination of minor enhancements and fixing known issues. This document summarizes the customer-facing changes that were made to the CPARS/FAPIIS application in version 5.0.2 on December 20, 2015.

## **Release Notes**

| Description                                                                                                    | Reference IDs |
|----------------------------------------------------------------------------------------------------|---------------|
| Enhancements                                                                                                    |               |
| Added a "Dashboard" option from the Main Menu for the following<br>levels: Department Point of Contact (DPOC), Agency Point of Contact<br>(APOC), Focal Point, and Alternate Focal Point |               |
| Updated user access granted emails to clearly identify assigning Focal Point                                                                                                    |               |
| Added "Period of Performance" to the email template when using the Email Technical Support link                                                                                          |               |
| Updated Auto Register functionality to allow Focal Points to auto register their contracts awarded under another agency                                                                  |               |